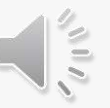

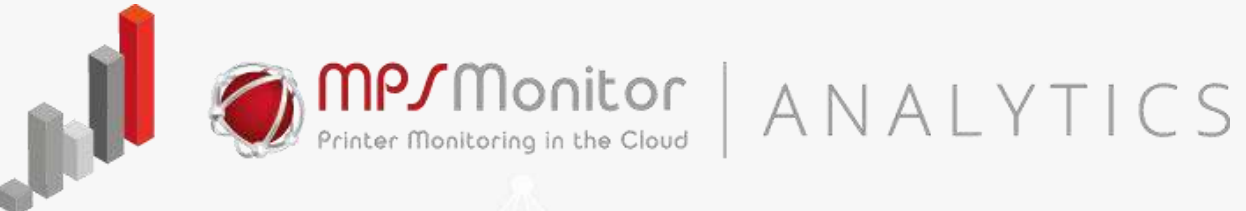

# The PaperCut Dashboard

Print management analytics on PaperCut MF and PaperCut NG with MPS Monitor and Power BI Embedded

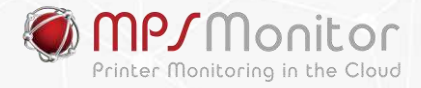

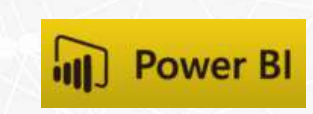

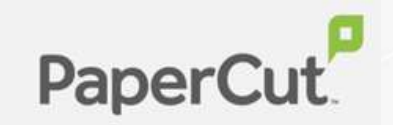

# Why Print Management Analytics ?

- ➢ Manage **printing patterns** and uncover **hidden costs**
- ➢ Identify **areas of improvement**
- ➢ Track **volumes** by users and departments
- ➢ Reduce **environmental impact**
- ➢ Analyze **trends** and discover **inefficiencies**

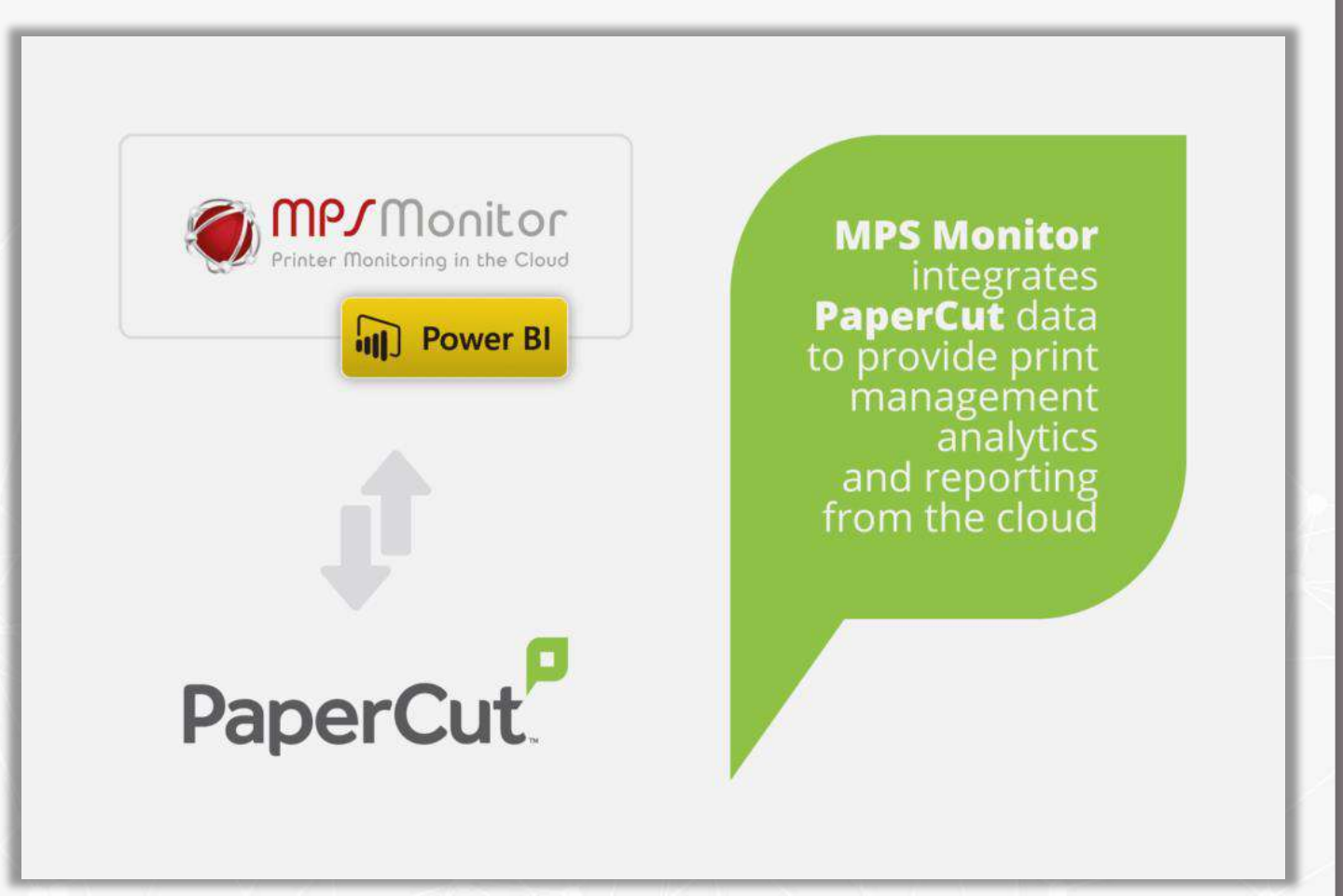

ANALYTICS

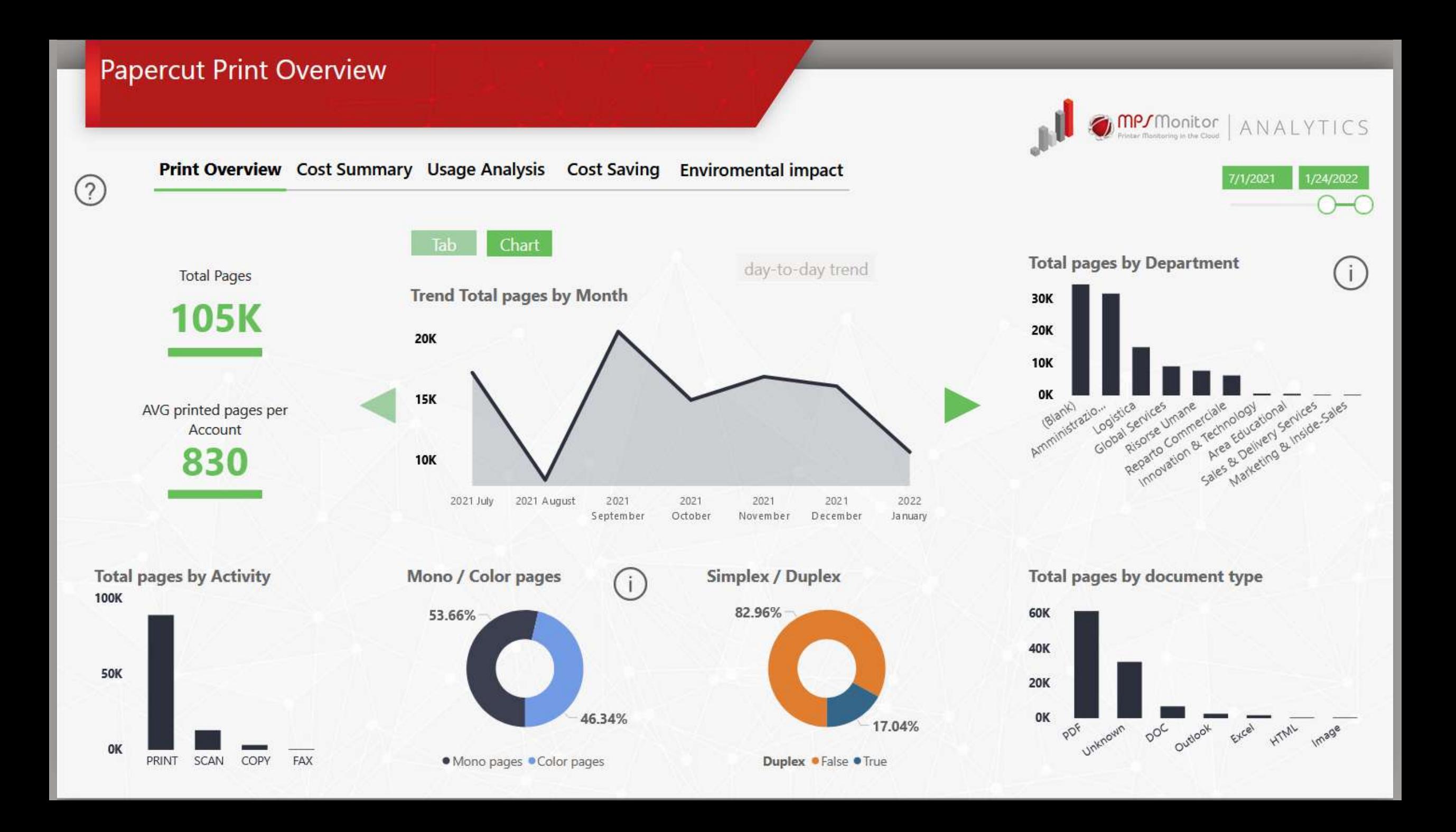

### **Papercut Print Overview**

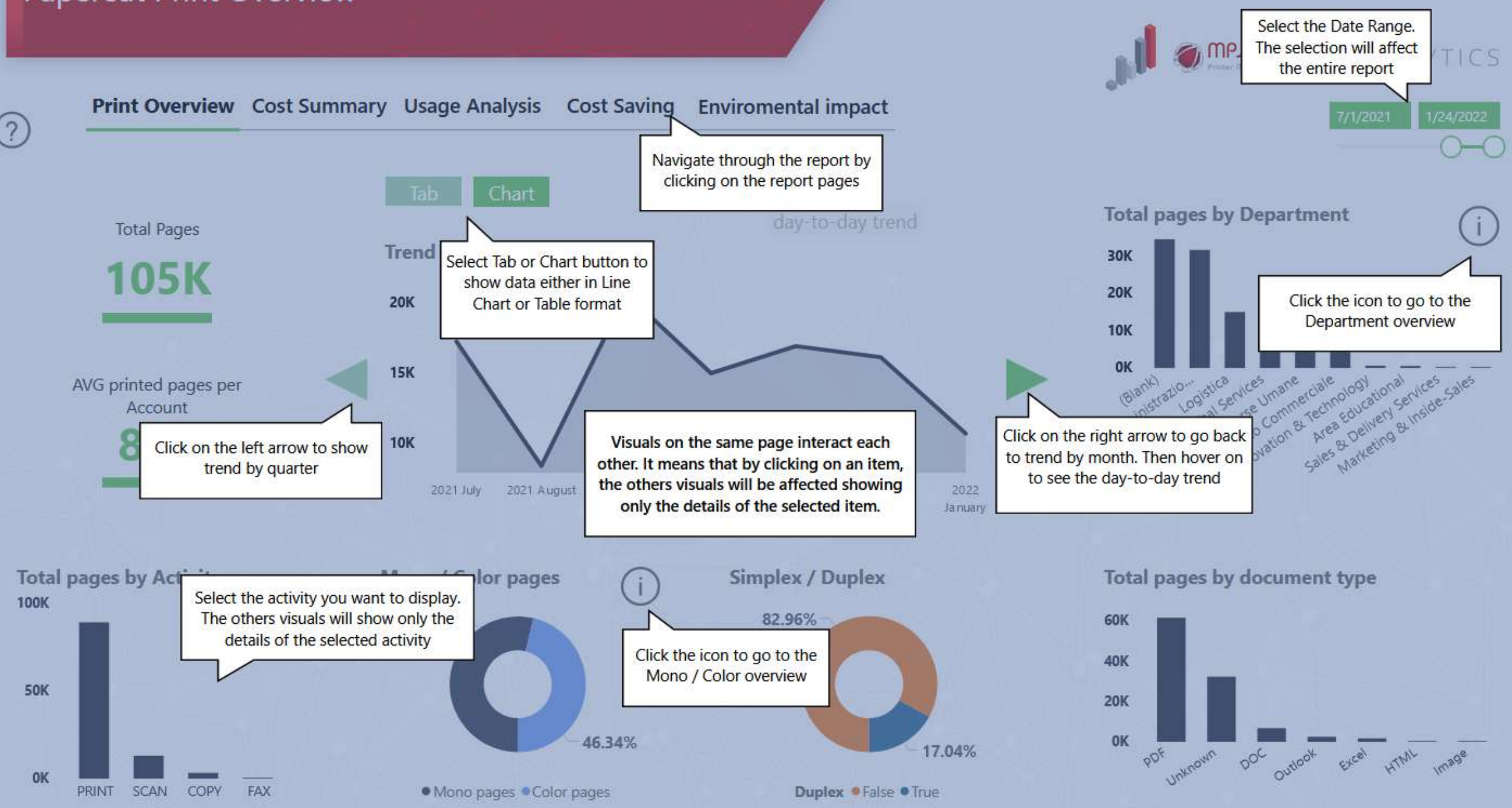

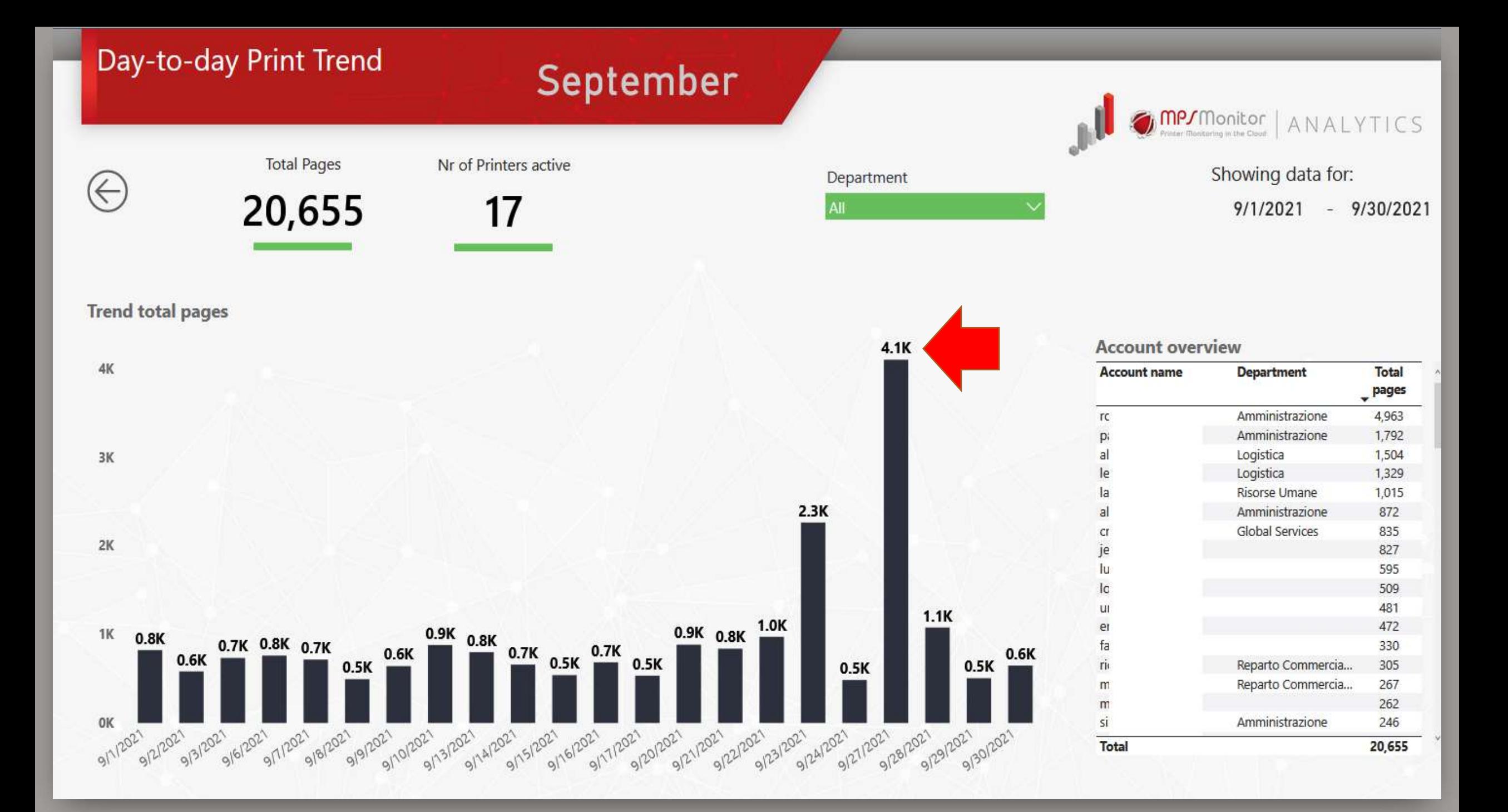

### **Cost Summary**

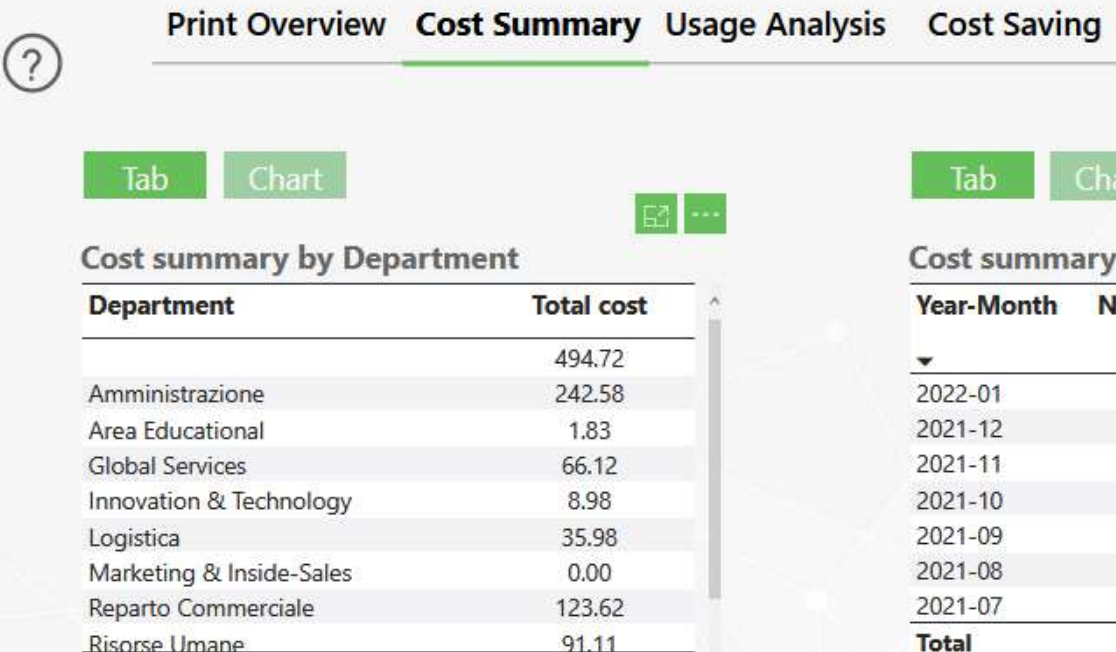

1,065.45

Tab Chart

#### ost summary by month

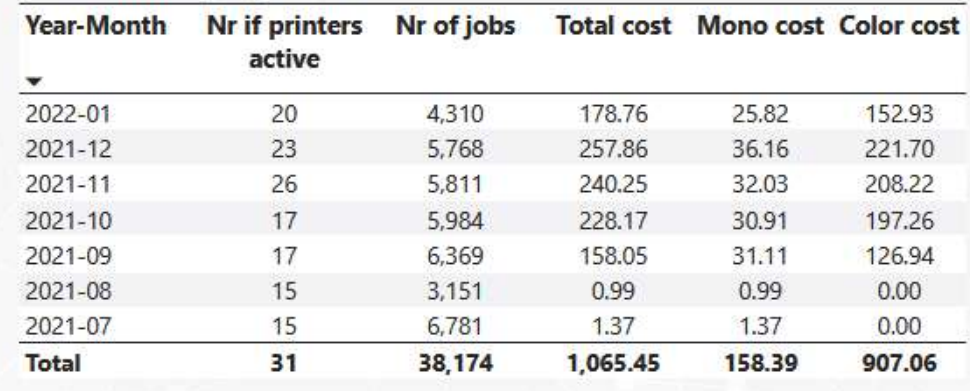

**Enviromental impact** 

mps<sub>monitor</sub> ANALYTICS

> Showing data for: 7/1/2021 - 1/24/2022

> > **Total cost**

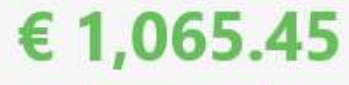

AVG Cost per Account 9.60

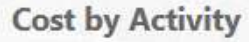

Total

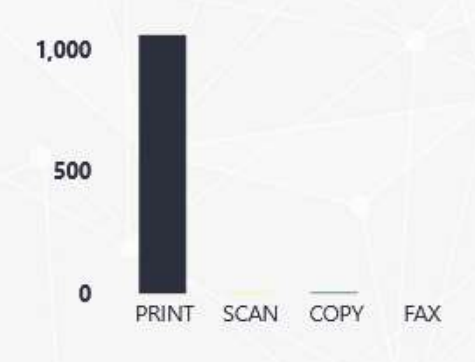

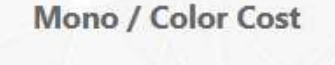

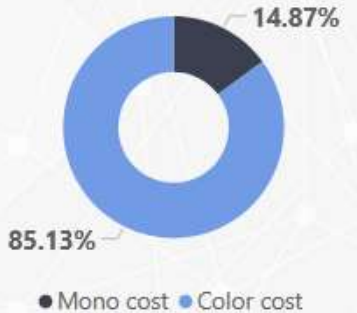

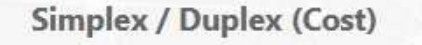

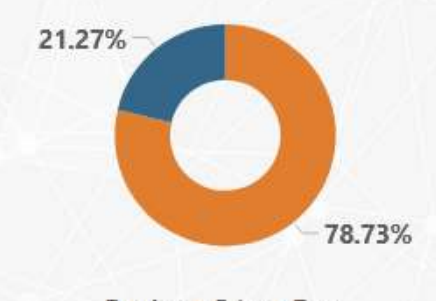

Cost by document type 600 400 200  $\mathbf 0$ por untrown ooc outlook Excel HTML Image

Duplex · False · True

# Usage Analysis

⊘

**Print Overview** Cost Summary Usage Analysis Cost Saving **Enviromental impact** Drill to account page **Account overview Total Account name Department** Total Printed pages by paper size - Top 5<br><sup>100K</sup>  $_{\text{pages}}$ cost Amministrazione 14,685 5.82  $r$ Logistica 6,776 a 0.33 **Global Services** 6,771  $C1$ 34.54 **20K 50K** Logistica 6,535  $\mathbb{I}\epsilon$ 23.06 **15K ON WHICH device**  $\vert$ Risorse Umane 6.001 67.15 Amministrazione 5,085  $\overline{a}$ 45.46 **10K** Amministrazione 4,353 35.48 p NA si Amministrazione 3,779 50.05 **5K** IL. 3,745 41.04 Total 105,121 **What is being printed?** Drill to printer page Chart Tab **Total pages by Model Total pages by Printer Name** HP PageWide Color Flow E... p6\_amministrazione (Blank) (Blank) HP LaserJet MFP E72530 etichette\_a3\_logistica | HP LaserJet M605 hp\_backoffice p6\_commerciale HP PageWide Color MFP E...

Showing data for: 7/1/2021  $-1/24/2022$ Print Cost **Trend total pages** 2021 July 2021 2021 2021 2021 2021 2022 September October November December January August · Mono pages · Color pages · Total pages

mp/Monitor

ANALYTICS

#### **Total pages by Activity** Mono / Color total pages **100K** 53.66% **50K** 46.34% 0K FAX COPY

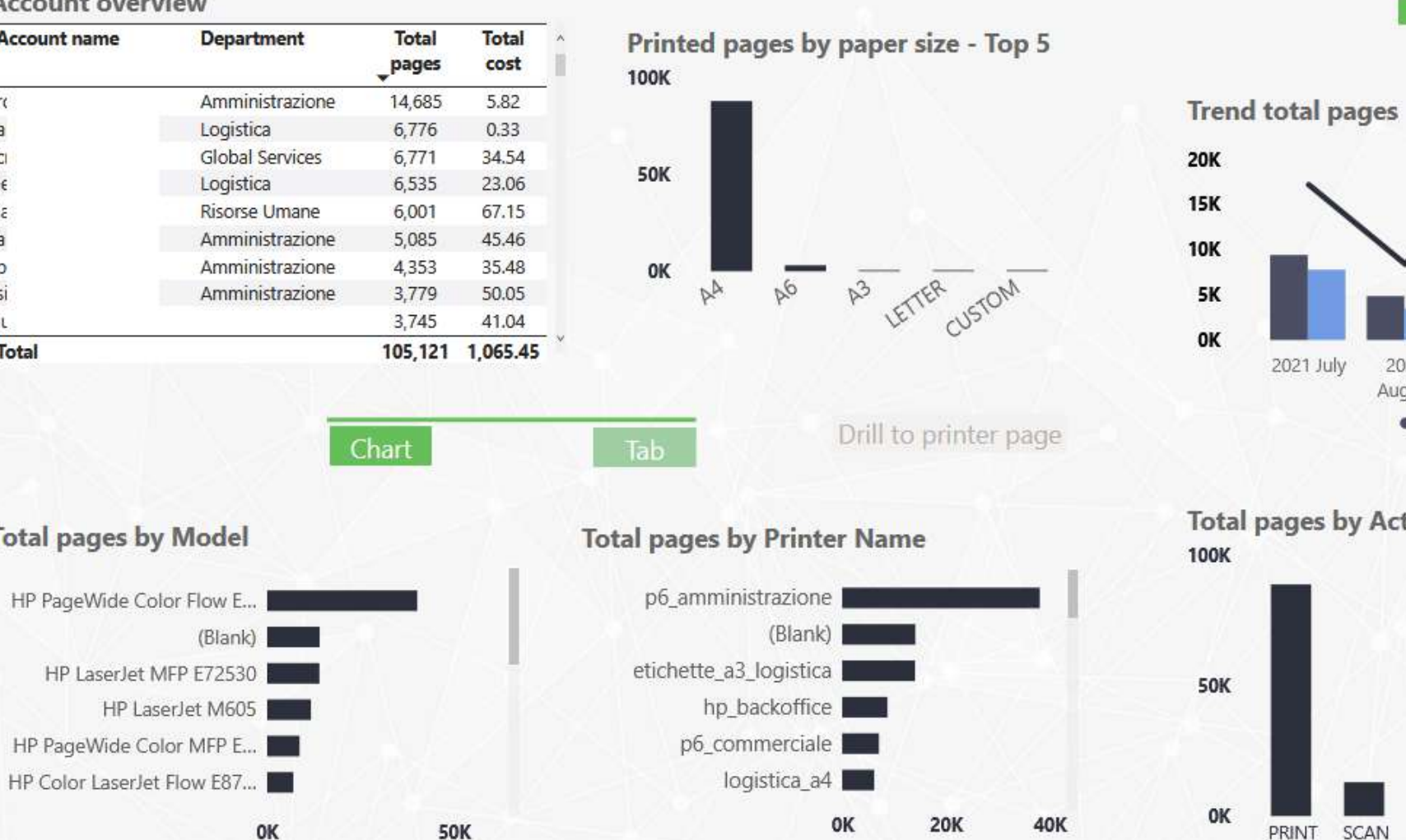

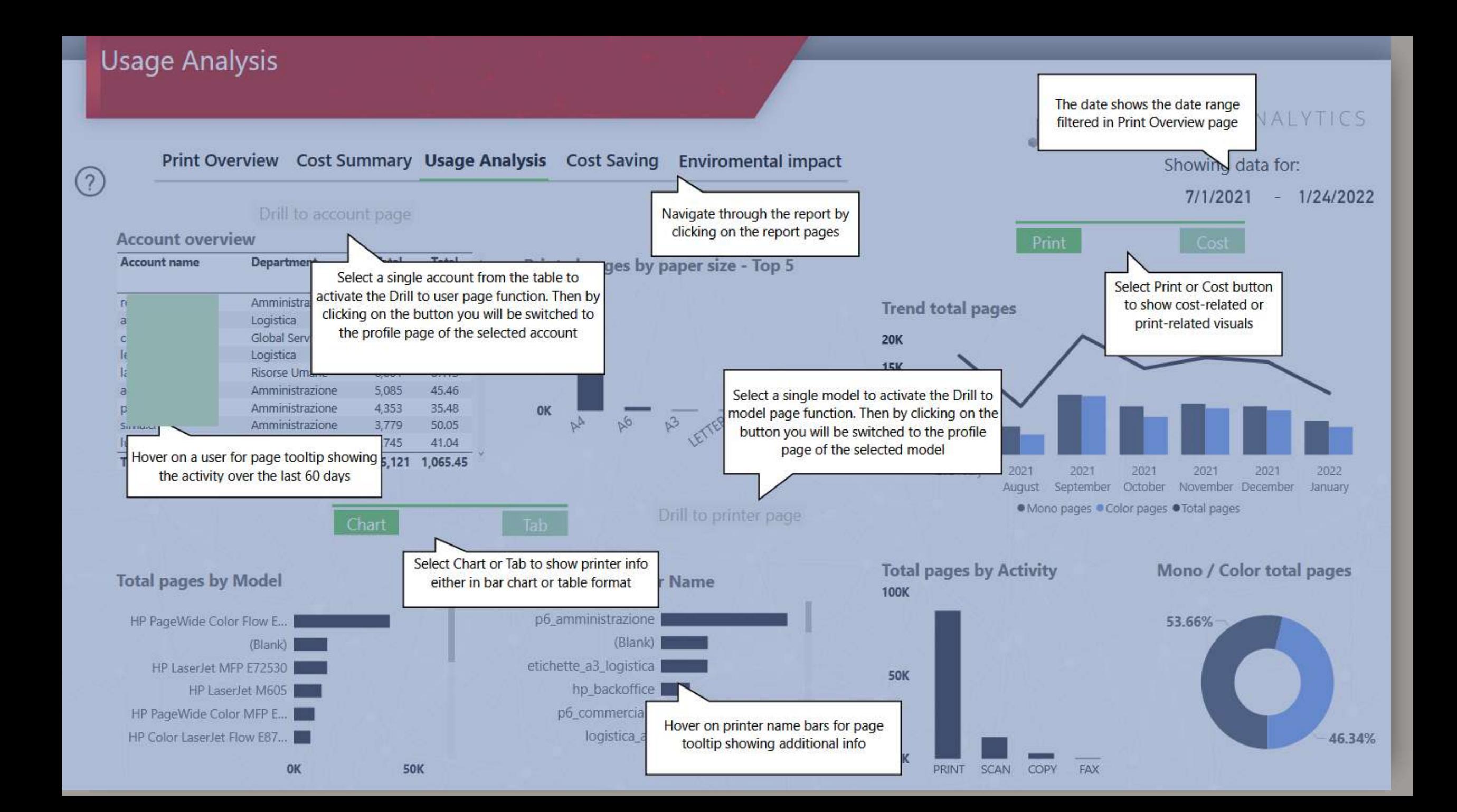

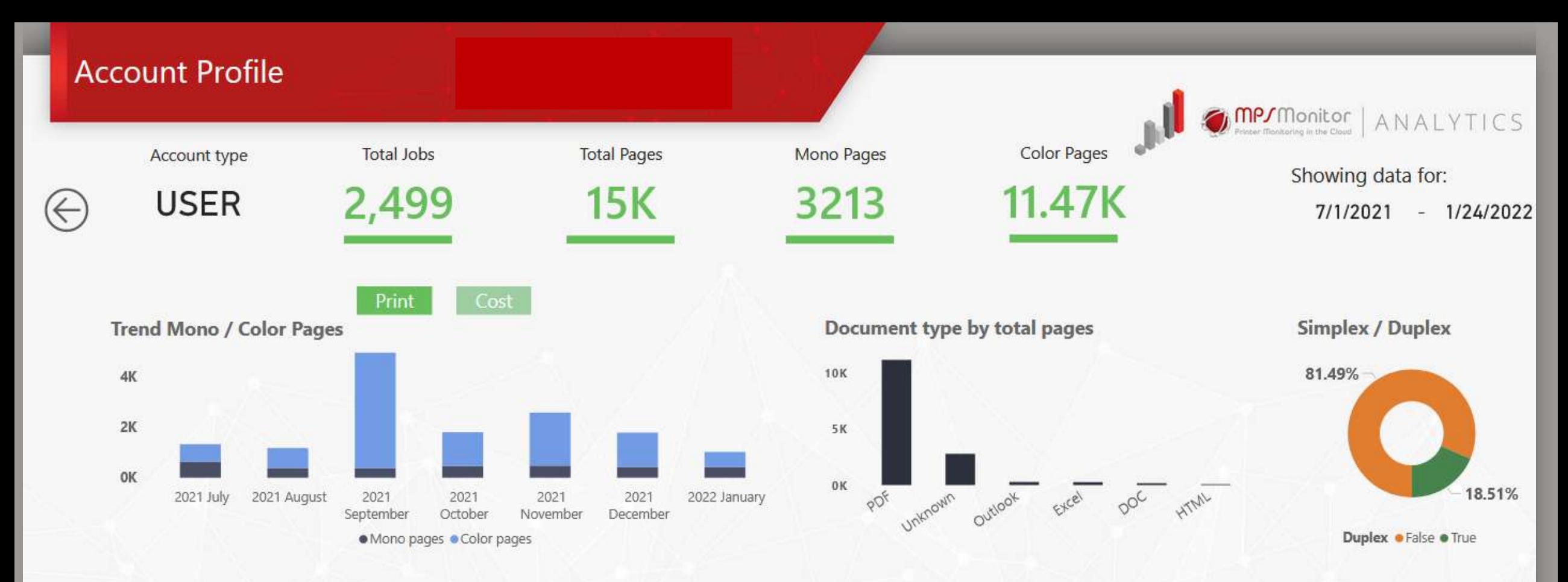

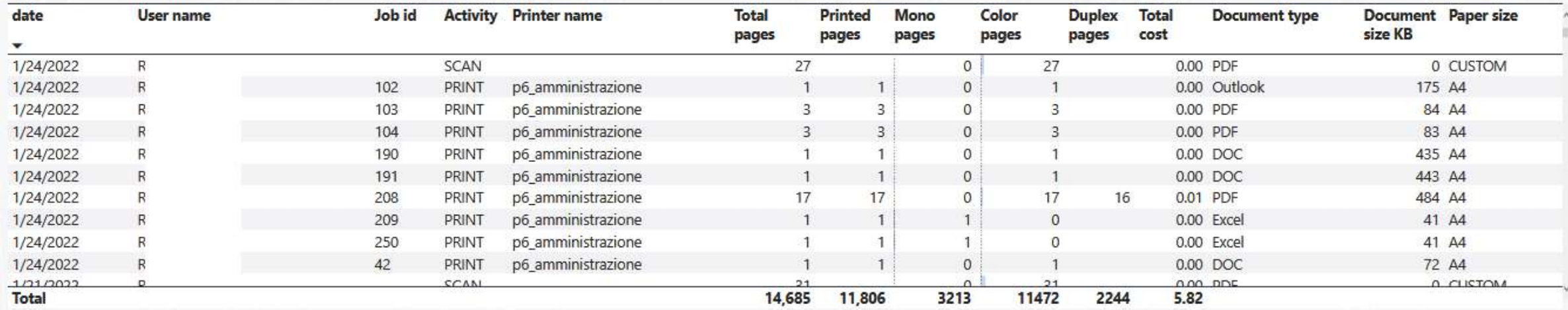

# Printer profile

HP PageWide Color Flow E77660

Model

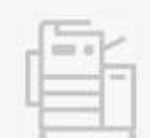

**Total pages by User** 

 $\leftarrow$ 

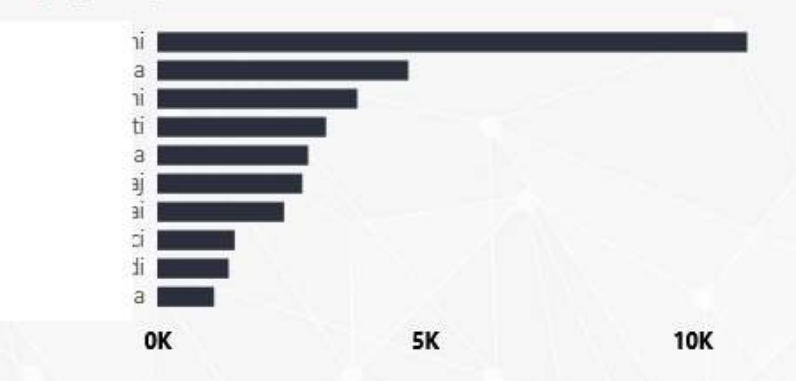

**Total Cost Total Pages 38K** 523.30

#### **Printer Overview**

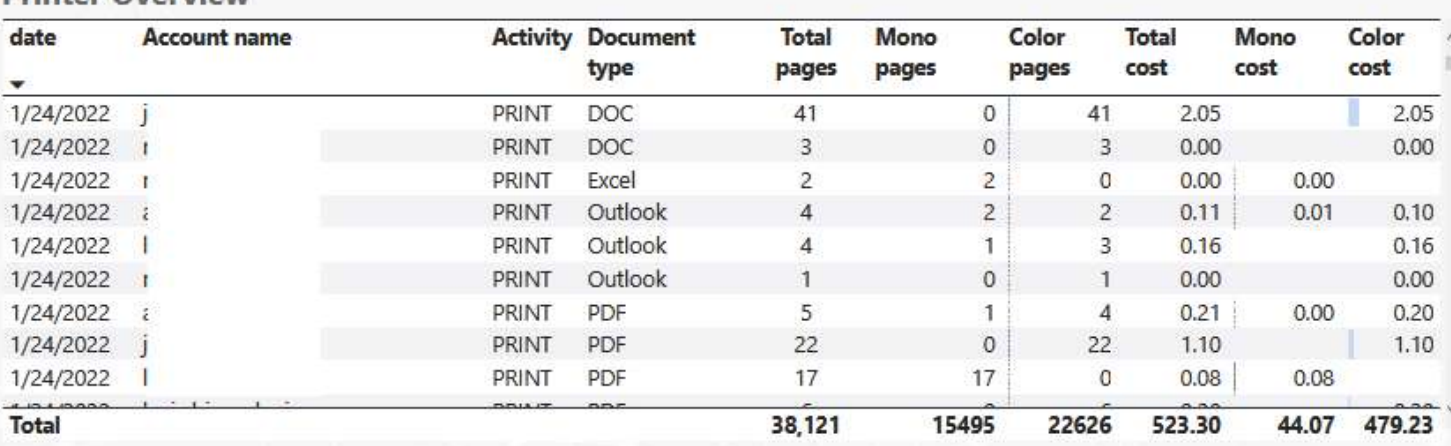

**Duplex Pages** 

9682

Mono / Color pages by paper size - Top 5

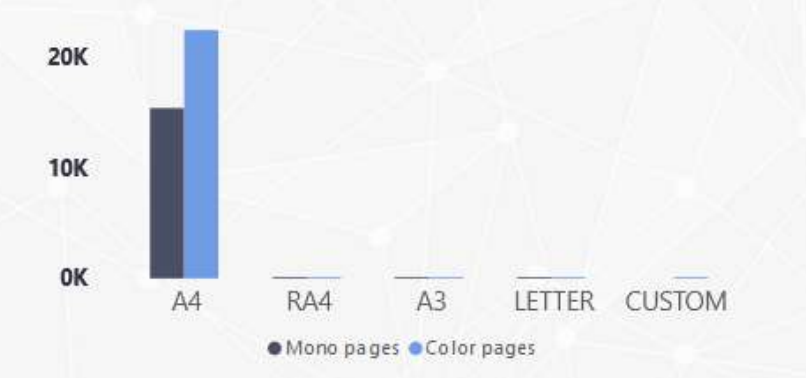

Simplex / Duplex

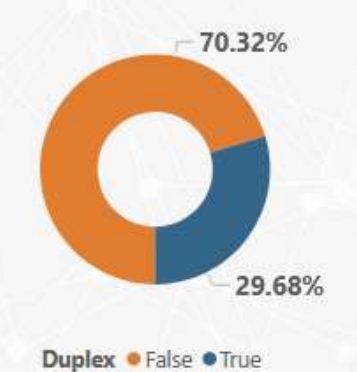

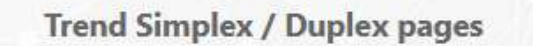

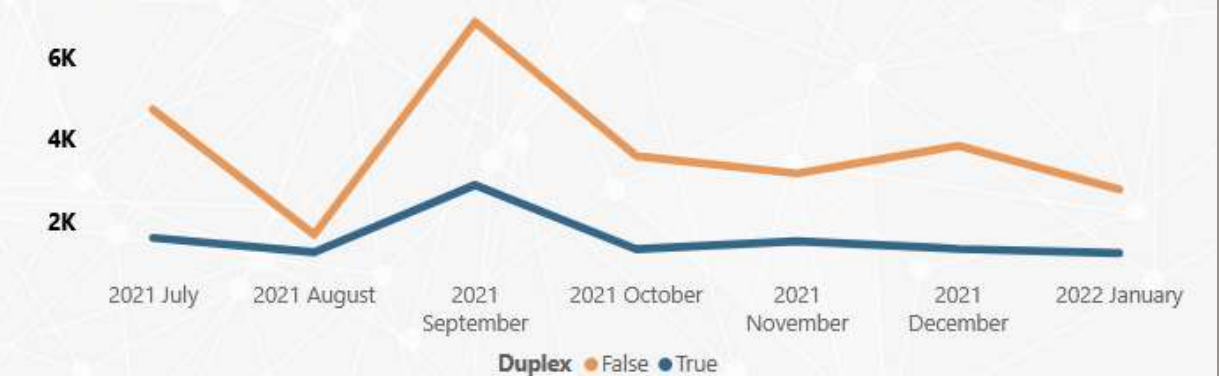

mp/Monitor

Showing data for:

7/1/2021

ANALYTICS

 $-1/24/2022$ 

### Environmental impact

**Print Overview Cost Summary Usage Analysis** 

CO2 (kg) by months

**Cost Saving** 

**Enviromental impact** 

2021

December

2022 January

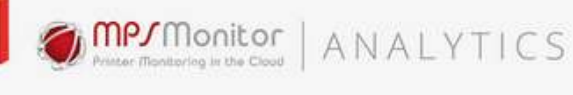

Showing data for: 7/1/2021  $-1/24/2022$ 

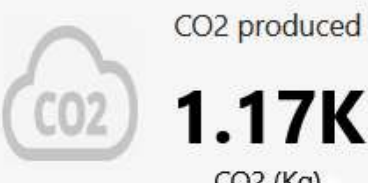

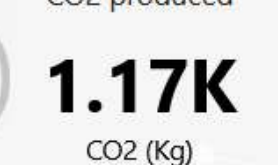

Electricity used

4.40K

Energy (kWh)

Trees

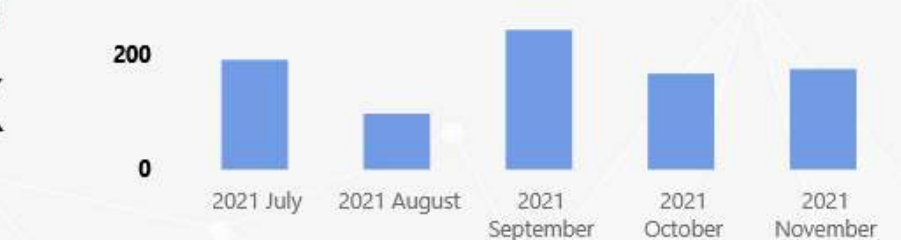

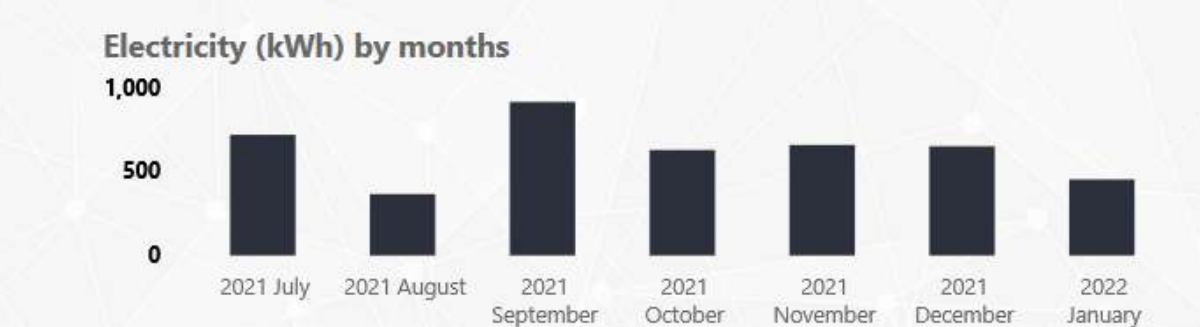

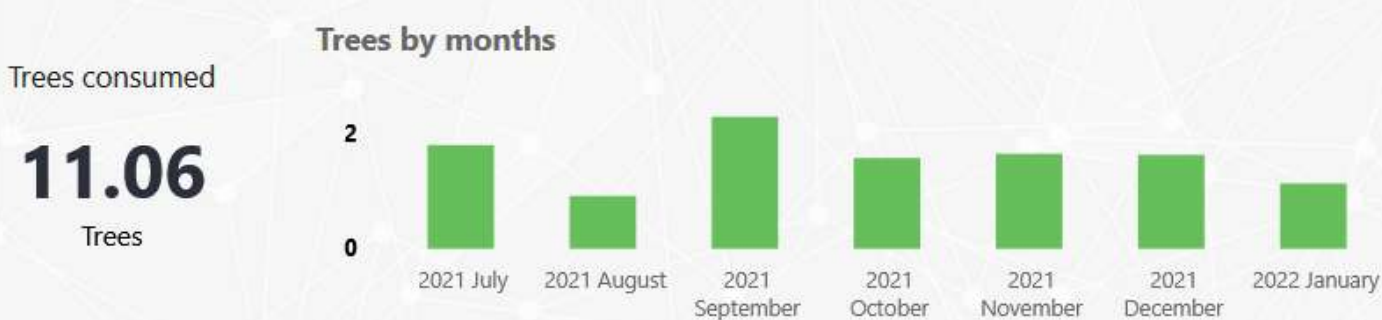

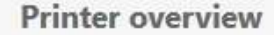

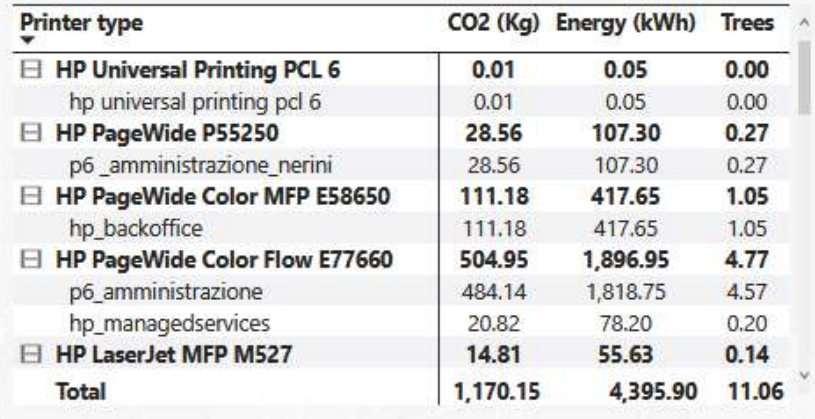

#### **Account overview**

-

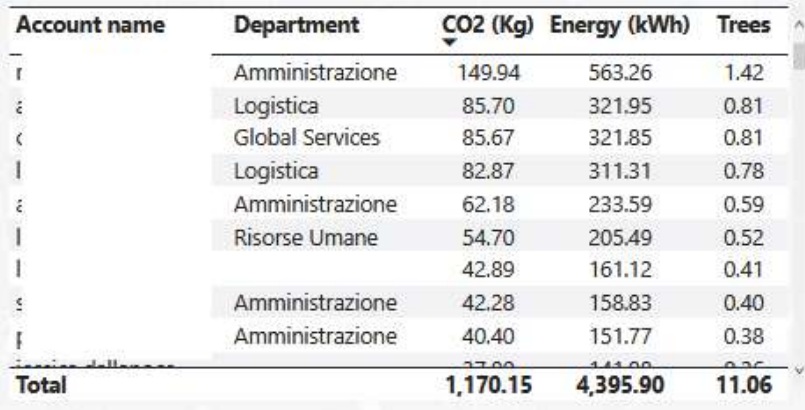

# How to access PaperCut Analytics?

## ➢ A dedicated menu is in the Customer area of MPS Monitor Portal:

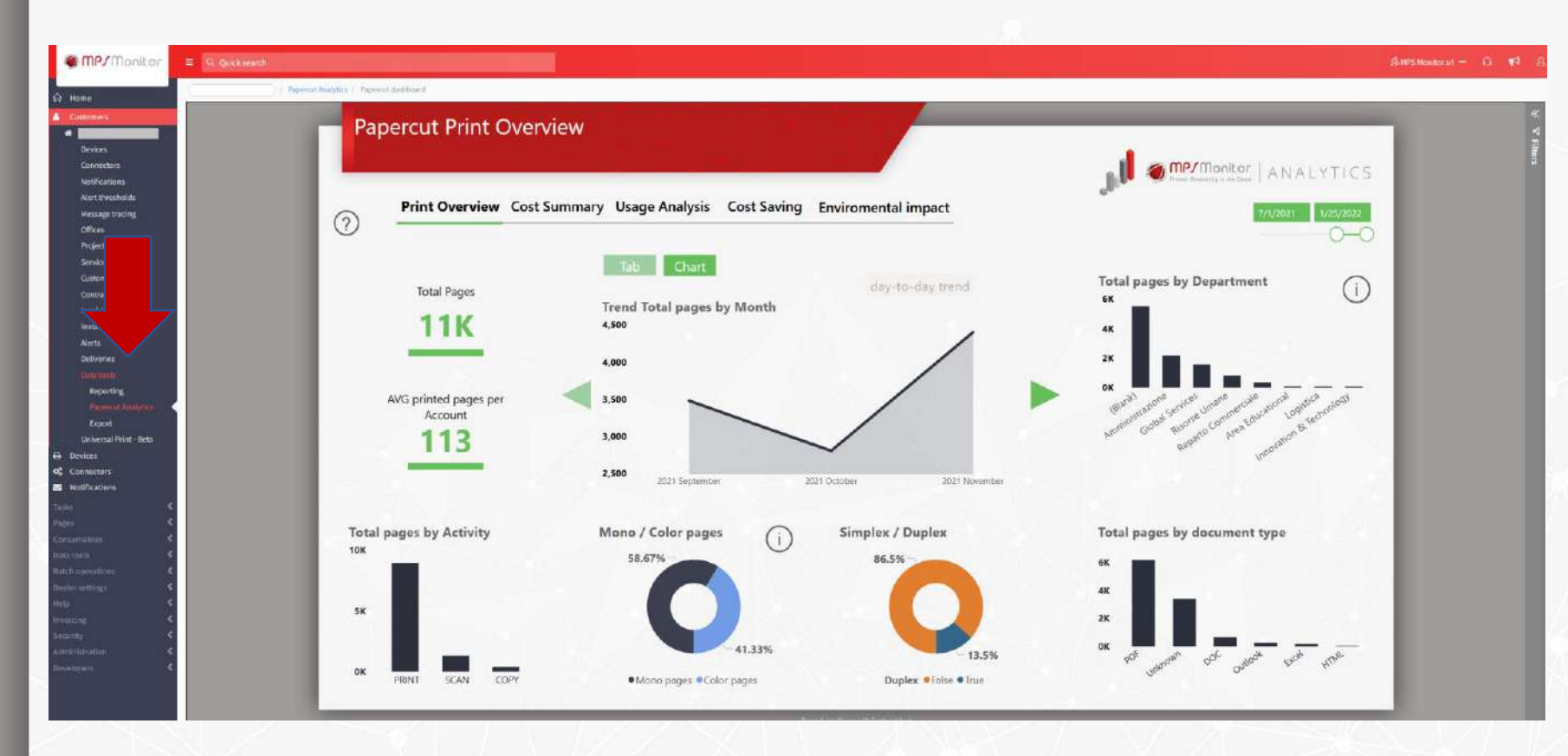

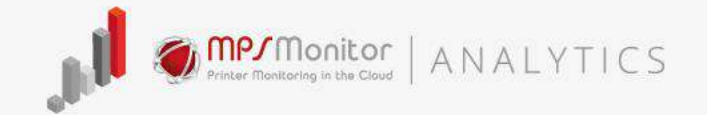

- $\triangleright$  Data are automatically exported from PaperCut MF or PaperCut NG
- $\triangleright$  No additional cost  $\rightarrow$ **free** for all MPS Monitor users
- ➢ Cloud-based: no local server or additional software needed
- $\triangleright$  Requires the latest DCA version installed in the customer

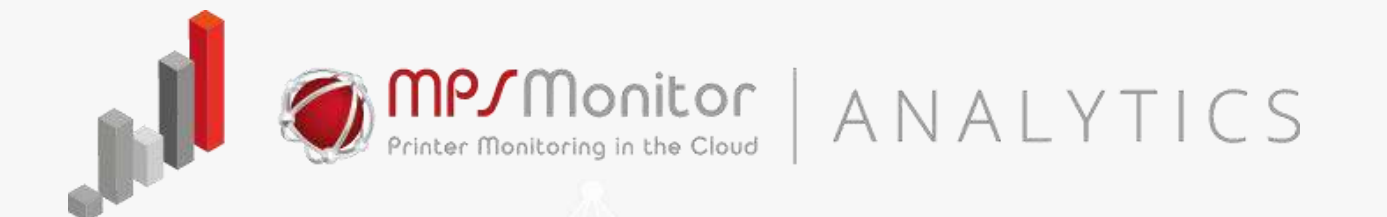

# To know more, visit:

# **www.mpsmonitor.com/papercut**